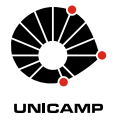

**UNIVERSIDADE ESTADUAL DE CAMPINAS** FACULDADE DE ENGENHARIA ELÉTRICA E DE COMPUTAÇÃO

EE882 – LABORATÓRIO DE COMUNICAÇÕES I

## Experimento 2: Sistemas Lineares

*Gustavo Fraidenraich, Levy Boccato, Max Henrique Machado Costa, Michel Daoud Yacoub*

*2º Semestre de 2018*

# **Parte Teórica**

# **1 Introdução**

Um sistema é definido como uma relação funcional entre o sinal de entrada *x*(*t*) e o sinal de saída  $y(t)$  tal que:

<span id="page-0-0"></span>
$$
y(t) = f(x(t)), \quad t \in \mathbb{R}
$$
 (1)

Baseado nas propriedades da relação funcional dada em [\(1\)](#page-0-0), os sistemas podem ser classificados como:

**Linear:** um sistema é dito linear se o princípio da sobreposição se aplica; isto é, dadas duas saídas  $y_1(t) = f(x_1(t))$  e  $y_2(t) = f(x_2(t))$  para as respectivas entradas, então

$$
f(a_1x_1(t) + a_2x_2(t)) = a_1y_1(t) + a_2y_2(t)
$$
\n(2)

em que *a*<sup>1</sup> e *a*<sup>2</sup> são constantes quaisquer. Se o princípio da sobreposição não se aplica, então o sistema é chamado de não-linear.

**Invariante no tempo:** um sistema é dito invariante no tempo se um deslocamento temporal da entrada resulta em um deslocamento temporal correspondente na saída; ou seja, se

$$
y(t) = f(x(t)) \implies y(t - t_0) = f(x(t - t_0)), \quad \forall t_0 \in \mathbb{R}
$$
\n
$$
(3)
$$

Se o sistema não obedece a essa restrição, então ele é dito variante no tempo.

**Causal:** Um sistema é dito causal se sua resposta não se inicia antes de uma excitação ser aplicada em sua entrada. Em outras palavras, o valor da saída no instante  $t = t_0$  depende somente dos valores de entrada *x*(*t*) para *t* ≤ *t*0. Um sistema não-causal é aquele que não satisfaz esta condição.

### **2 Sistemas Lineares e Invariantes no Tempo**

Seja um sistema com entrada  $x(t)$ , saída  $y(t)$  e resposta  $h(t)$  ao impulso  $\delta(t)$ . Sejam  $X(f)$ , *Y* (*f*) e *H*(*f*) as respectivas representações no domínio da frequência da entrada, saída e resposta ao impulso. A análise do sistema pode tanto ser feita no domínio da frequência como no domínio do tempo.

#### **2.1 Análise no Domínio do Tempo**

Um sistema linear e invariante no tempo é caracterizado no domínio do tempo pela resposta ao impulso, como demonstrado a seguir.

<span id="page-1-0"></span>Considere um sinal arbitrário *x*(*t*) aplicado na entrada deste sistema. Considere ainda que este sistema impõe uma transformação *g*(·), fornecendo uma saída *y*(*t*), como mostrado na fig. [1,](#page-1-0) i.e.

$$
y(t) = g(x(t))
$$
\n
$$
x(t) \longrightarrow g(\cdot) \longrightarrow y(t)
$$
\n(4)

Figura 1: Sistema linear e invariante no tempo.

Imagine que a entrada deste sistema seja um impulso unitário *δ*(*t*) e chamemos a saída correspondente de  $h(t)$ . Assim  $h(t) = g(\delta(t))$ . É sabido que um sinal arbitrário  $x(t)$  pode ser escrito como

$$
x(t) = \int_{-\infty}^{\infty} x(\tau)\delta(t-\tau) d\tau
$$
\n(5)

Desta forma, a saída *y*(*t*) é dada por:

$$
y(t) = g\left(\int_{-\infty}^{\infty} x(\tau)\delta(t-\tau) d\tau\right)
$$
\n(6)

Como o sistema é linear, o operador *g*(·) pode ser incluído no integrando. Além disso, como *x*(*τ* ) é constante em relação a *t*, esse termo pode sair do operador *g*(·), restando apenas

$$
y(t) = \int_{-\infty}^{\infty} x(\tau)g(\delta(t-\tau)) d\tau = \int_{-\infty}^{\infty} x(\tau)h(t-\tau) d\tau = x(t) * h(t)
$$
 (7)

em que é utilizado o fato de o sistema ser invariante no tempo. Portanto, dada uma entrada arbitrária a um sistema linear e invariante no tempo, a saída correspondente será a convolução dessa entrada com a resposta ao impulso do sistema. Na prática, pode-se obter uma aproximação da resposta ao impulso do sistema utilizando-se um sinal de entrada *x*(*t*) do tipo pulso, com amplitude finita e largura suficientemente estreita.

#### **2.2 Análise no Domínio da Frequência**

No domínio da frequência, um sistema linear e invariante no tempo é caracterizado pela função de transferência *H*(*f*), a qual é obtida através da transformada de Fourier da resposta ao impulso. A convolução entre duas funções no domínio do tempo corresponde a uma multiplicação das respectivas transformadas de Fourier no domínio da frequência, i.e,

$$
Y(f) = H(f)X(f). \tag{8}
$$

Por ser, em geral, uma função complexa, a função de transferência pode ser expressa como *H*(*f*) = |*H*(*f*)| $e^{j∠H(f)}$ , em que |*H*(*f*)| é a resposta em amplitude e ∠*H*(*f*) é a resposta em fase.

Se, por exemplo, a entrada de um sistema linear e invariante no tempo (real) for uma senoide

$$
x(t) = A_x \cos(\omega_0 t + \theta_x) \tag{9}
$$

em que  $A_x$  e  $\theta_x$  são constantes reais de amplitude e fase, respectivamente, e  $\omega_0 = 2\pi f_0$  é a frequência

angular, a saída do sistema linear será

$$
y(t) = A_y \cos(\omega_0 t + \theta_y) \tag{10}
$$

com

$$
A_y = |H(f_0)|A_x \tag{11}
$$

$$
\theta_y = \theta_x + \angle H(f_0) \tag{12}
$$

A função de transferência *H*(*f*) associa a cada frequência *f* um número complexo que depende apenas dos parâmetros do sistema e não da entrada. Note, portanto, que a função *H*(*f*) pode ser determinada observando-se o sinal de saída do sistema quando a entrada é uma onda senoidal. Mais especificamente, se a entrada é uma onda senoidal de amplitude unitária e fase nula com frequência *f*0, e a saída, uma senoide de amplitude *A* e fase *θ*, então

$$
H(f_0) = Ae^{j\theta} \tag{13}
$$

#### **2.3 Sistemas Lineares sem Distorção**

Um sinal transmitido através de um sistema linear não sofre distorção se a forma de onda do sinal de saída é igual à forma de onda do sinal de entrada, a menos de uma amplificação (ou atenuação) e/ou um deslocamento no tempo. Portanto, para uma transmissão sem distorção com entrada  $x(t)$  e saída  $y(t)$ , exige-se que:

$$
y(t) = Ax(t - t_0),\tag{14}
$$

em que *t*<sup>0</sup> é o atraso e *A* é o fator de amplificação introduzidos pelo sistema. No domínio da frequência, essa relação é escrita como

$$
Y(f) = AX(f)e^{-j2\pi ft_0} \implies H(f) = Ae^{-j2\pi ft_0}.\tag{15}
$$

Assim, o sistema linear que não introduz distorção possui |*H*(*f*)| constante para qualquer frequência e variação linear da fase com relação à frequência. Por outro lado, para o caso geral, a função de transferência *H*(*f*) pode não ser constante, apresentando magnitude e fase variáveis com a frequência.

### **2.4 Tipos de Filtros e Algumas Características**

Filtros possuem um grande número de aplicações em comunicações, como, por exemplo, na seleção de uma emissora específica dentre os sinais que chegam à antena de um rádio-receptor. Os principais tipos de filtros são: filtro passa-baixas (FPB), filtro passa-altas (FPA), filtro passa-faixa (FPF), e filtro rejeita-faixa (FRF). Como dito anteriormente, no que diz respeito à sua resposta em amplitude, os filtros ideais deveriam mantê-la constante na faixa das frequências correspondentes. Na prática, isso não acontece, havendo, portanto, distorções. A fig. [2](#page-3-0) mostra alguns dos tipos de filtros não-ideais. Nela, as curvas tracejadas representam filtros ideais, enquanto os traços contínuos representam filtros reais. Define-se a faixa de passagem de um filtro como sendo o intervalo de frequências positivas onde  $|H(f)|$  é maior ou igual a uma fração  $\frac{1}{\sqrt{2}}$  $\frac{1}{2}$  do seu valor máximo. As frequências que limitam esse intervalo são chamadas de frequências de corte do filtro.

No que diz respeito à sua resposta em amplitude, um filtro pode ser construído o mais próximo do ideal possível aumentando-se a sua ordem (número de polos de sua função de transferência).

<span id="page-3-0"></span>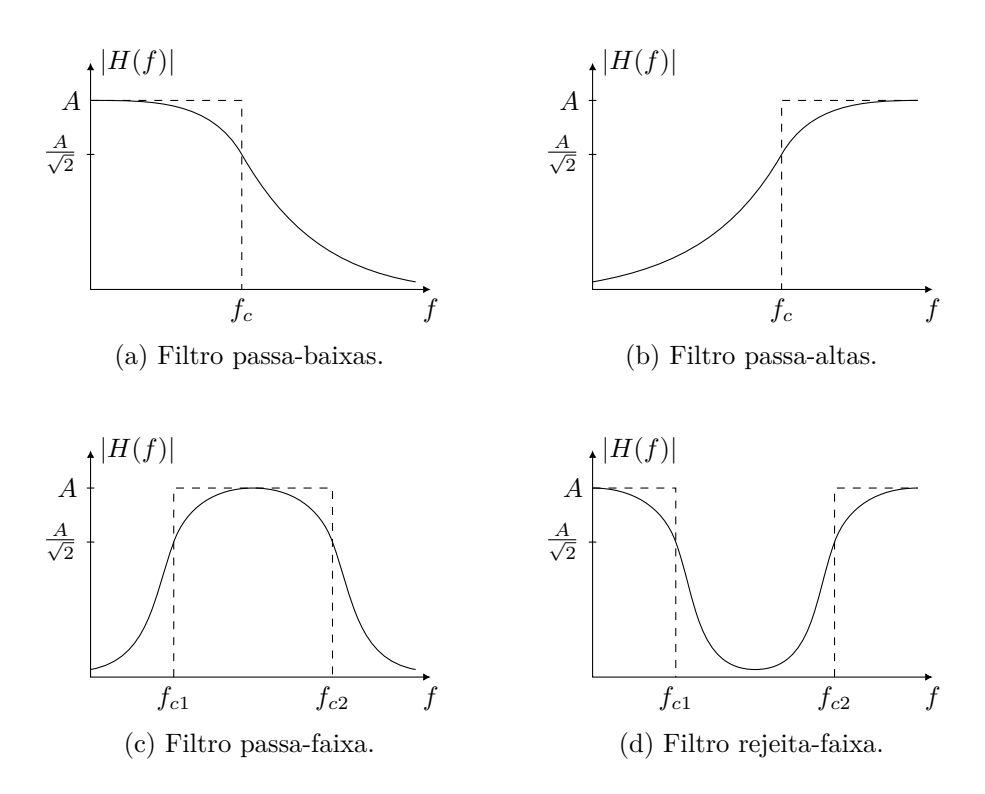

Figura 2: Espectros de magnitude de filtros reais (linhas contínuas) e ideais (tracejadas).

Um modelo típico de FPB de ordem *n* tem função de transferência dada por:

$$
G_n(f) = \left(1 + \frac{f}{f_c}\right)^{-n},\tag{16}
$$

em que  $f_c$  é a frequência de corte. Note que para  $f \gg f_c$  tem-se

$$
20\log(G_n(f)) \approx -20n\log\left(\frac{f}{f_c}\right) \tag{17}
$$

ou seja, plotada em escala logarítmica, a função de transferência do filtro, nessa região do espectro, é uma reta de declividade (*roll-off* ) −20*n* dB por década. Assim, um filtro de ordem 1 terá um *roll-off* de −20 dB por década e um de terceira ordem, −60 dB por década.

O filtro pode ser projetado diretamente para ser de ordem *n*. Por outro lado, pode-se ainda obter filtros de ordem superior através da conexão em cascata de filtros de ordem menor. (Lembrese que a função de transferência de filtros em cascata é o produto das funções de transferência individuais. Em escala logarítmica, portanto, é a soma).

Configurações mais sofisticadas de filtros podem ser obtidas convenientemente combinando-se filtros mais simples. Por exemplo, um FPF pode ser obtido ligando-se um FPB e um FPA em cascata. Da mesma forma, um FRF pode ser obtido ligando-se um FPB e um FPA em paralelo. Obviamente, as frequências de corte devem ser devidamente dimensionadas para tal. Além disso, questões como casamento adequado de impedâncias devem ser cuidadosamente estudadas.

## **2.5 Relação entre Faixa de Passagem com a Velocidade de Resposta do Sistema Linear**

A largura da faixa de passagem está ligada à velocidade de resposta de um sistema, isto é, à capacidade de o sistema responder a sinais que variam rapidamente. Um parâmetro utilizado para se medir essa velocidade é o tempo de subida (*rise time*) na saída, isto é, o tempo que a saída leva para ir de 10% a 90% de seu valor de regime quando na entrada se aplica um degrau unitário. O tempo de subida *t<sup>r</sup>* varia de maneira inversa à largura da faixa de passagem *B*. Na prática, o produto *trB* é aproximadamente constante. A escolha dos níveis de 10% e 90% é feita em virtude das dificuldades práticas em se determinar o instante exato em que o sistema linear começa a responder a uma excitação de entrada e quando a saída atinge o ponto de regime.

### **2.6 Medida do** *Roll-Off*

O *roll-off* pode ser medido a partir do ganho tomado na escala logarítmica. De uma forma geral, pode-se escrever o ganho em dB em função da frequência como

<span id="page-4-2"></span><span id="page-4-0"></span>
$$
G_{\rm dB}(f) = K \log(f) + C \tag{18}
$$

em que *G*, *K*, e *C* são respectivamente o ganho na frequência *f*, o *roll-off*, e uma constante.

Na análise de filtros lineares, convenciona-se descrever o *roll-off* nas unidades dB por oitava, ou dB por década, definidas como

$$
K_{\text{dB}/\text{oit}} = G_{\text{dB}}(2f) - G_{\text{dB}}(f) = K \log\left(\frac{2f}{f}\right) = K \log(2) \tag{19}
$$

$$
K_{\text{dB}/\text{déc}} = G_{\text{dB}}(10f) - G_{\text{dB}}(f) = K \log\left(\frac{10f}{f}\right) = K\tag{20}
$$

para frequências 10*f*, 2*f* e *f* na faixa linear de resposta em frequência do filtro. Tomando-se duas frequências  $f_1$  e  $f_2$  nessa faixa, tem-se, a partir de  $(18)$ :

<span id="page-4-3"></span><span id="page-4-1"></span>
$$
K = \frac{G_{\text{dB}}(f_1) - G_{\text{dB}}(f_2)}{\log(\frac{f_1}{f_2})}
$$
\n(21)

Assim, aplicando [\(21\)](#page-4-1) em [\(19\)](#page-4-2) e [\(20\)](#page-4-3), pode-se obter  $K_{dB/oit}$  e  $K_{dB/det}$  a partir de duas frequências quaisquer.

# **Parte Prática**

Quatro tipos de filtros serão testados: FPB, FPA, FPF e FRF. Para o sinal de entrada, utilize o gerador Agilent 33220A, escolhendo uma varredura adequada de frequência entre os pontos start freq e stop freq. Utilize amplitude 0*,*1 V de pico. Além disso, escolha os tempos de varredura sweep time, tanto no gerador como no analisador.

### **1 Filtro Passa-Baixas**

- Escolha um dos filtros passa-baixas disponíveis, com frequência de corte de 2 MHz ou de 10 MHz. Caracterize, então, o FPB escolhido utilizando o analisador de espectro. (Obtenha a resposta em frequência, a frequência de corte e o *roll-off* em dB por oitava e por década.)
- Repita o procedimento anterior ligando os diversos FPBs (com a frequência de corte escolhida) em cascata.
- Considerando ainda a montagem dos filtros em cascata, injete uma onda quadrada de 100 kHz no filtro e meça o tempo de subida (ou descida) utilizando o osciloscópio.
- Repita o item anterior para uma onda quadrada de 200 kHz. Comente.
- Conjecture sobre o seguinte: imagine uma onda quadrada positiva de frequência bem abaixo da frequência de corte do filtro injetada em sua entrada. O que deve ser observado na sua saída? O que deve acontecer com a saída ao se aumentar a frequência da onda? E se isso for feito para uma frequência bem acima daquela de corte? Verifique isso na prática.
- Obtenha a resposta ao impulso aproximada do FPB escolhido injetando uma onda pulsada. Para o caso do FPB de 2 MHz, a onda deve ser de 100 kHz e *duty cycle* de 1%. Para o filtro de 10 MHz, a onda deve ser de 1 MHz e *duty cycle* de 2%. Observe o sinal no osciloscópio. Idem para o analisador de espectro. Repita o procedimento para o caso do FPB de 2 MHz, com uma onda de 30 kHz e *duty cycle* de 1%. Comente.

## **2 Filtro Passa-Altas**

- Escolha um dos filtros passa-altas disponíveis, com frequência de corte de 500 kHz ou de 5 MHz. Caracterize, então, o FPA escolhido utilizando o analisador de espectro. (Obtenha a resposta em frequência, a frequência de corte e o *roll-off* em dB por oitava e por década.)
- Repita o procedimento anterior ligando os diversos FPAs (com a frequência de corte escolhida) em cascata.
- Considerando ainda a montagem dos filtros em cascata, injete uma onda quadrada de frequência inferior à frequência de corte do filtro e observe a sua saída. O que é esperado? O que você observa? Comente.
- Com o filtro do item anterior, injete uma onda quadrada de frequência superior à frequência de corte do filtro e observe a sua saída. O que é esperado? O que você observa? Comente.

### **3 Filtro Passa-Faixa**

- Utilizando os FPB e FPA disponíveis, monte um FPF.
- Obtenha a resposta em frequência do FPF e as frequências central ( $f_{\text{central}}$ ), de corte inferior  $(f_{\text{inf}})$  e de corte superior  $(f_{\text{sup}})$ . Estime a seletividade *Q* do filtro:  $Q = \frac{f_{\text{central}}}{f_{\text{sup}} - f_{\text{inf}}}$ .

### **4 Filtro Rejeita-Faixa**

- Utilizando os FPB e FPA disponíveis, obtenha agora um FRF.
- Obtenha a resposta em frequência do FRF e as frequências central (*f<sub>central</sub>*), de corte inferior  $(f_{\text{inf}})$  e de corte superior  $(f_{\text{sup}})$ .

# **Apêndice**

Nesse apêndice, são listados os projetos dos circuitos utilizados na parte prática.

A fig. [3](#page-6-0) mostra o filtro passa-baixas normalizado e suas implementações em 2 MHz e 10 MHz. A transformação do protótipo normalizado para a frequência de corte *f<sup>c</sup>* e para uma impedância de entrada e saída *R* se dá com

$$
L_{\rm PB} = \frac{\ell R}{2\pi f_c} \qquad C_{\rm PB} = \frac{c}{2\pi f_c R} \tag{22}
$$

em que *ℓ* e *c* são os valores normalizados de indutância e capacitância. Todos os filtros empregados no experimento são casados em *R* = 50 Ω. Assim, para o filtro com corte em 2 MHz (fig. [3b](#page-6-0)), os valores dos componentes são

$$
L = \frac{2 \times 50}{2\pi \times 2 \times 10^6} = 7{,}96 \,\mu\text{H}
$$
\n(23)

$$
C = \frac{1}{2\pi \times 2 \times 10^6 \times 50} = 1{,}59 \,\text{nF}
$$
 (24)

<span id="page-6-0"></span>Analogamente, no caso de corte em 10 MHz (fig. [3c](#page-6-0)),

$$
L = \frac{2 \times 50}{2\pi \times 10 \times 10^6} = 1,59 \,\mu\text{H}
$$
\n(25)

$$
C = \frac{1}{2\pi \times 10 \times 10^6 \times 50} = 318 \,\text{pF}
$$
 (26)

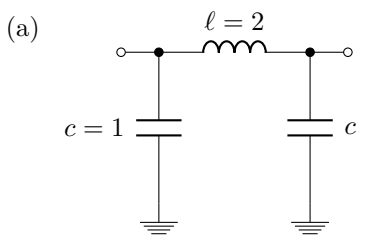

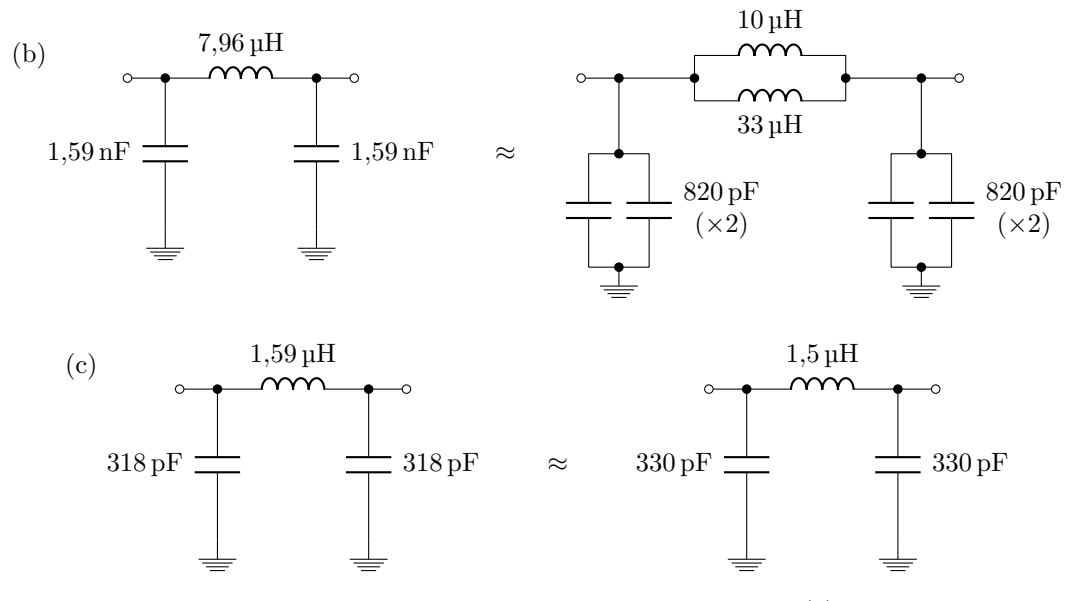

Figura 3: Projeto de filtro passa-baixas do tipo Butterworth de ordem 3. (a) Protótipo normalizado. (b) Implementações para  $f_c = 2 \text{ MHz} \cdot R = 50 \Omega$  ideal e com componentes de valores comerciais. (c) Similar a (b) para  $fc = 10$  MHz.

As transformações para os filtros passa-altas, apresentados na fig. [4,](#page-7-0) são

$$
L_{\rm PA} = \frac{R}{2\pi f_c \ell} \qquad C_{\rm PA} = \frac{1}{2\pi f_c cR} \tag{27}
$$

Portanto, o filtro com frequência de corte de 500 kHz (fig. [4b](#page-7-0)) é obtido a partir de

$$
L = \frac{50}{2\pi \times 500 \times 10^3 \times 2} = 7{,}96 \,\mu\text{H}
$$
\n(28)

$$
C = \frac{1}{2\pi \times 500 \times 10^3 \times 2 \times 50} = 6{,}37 \,\text{nF}
$$
\n(29)

e o filtro com corte em 5 MHz (fig. [4c](#page-7-0)), a partir de

$$
L = \frac{50}{2\pi \times 5 \times 10^6 \times 2} = 796 \,\text{nH}
$$
 (30)

$$
C = \frac{1}{2\pi \times 5 \times 10^6 \times 2 \times 50} = 637 \,\text{pF}
$$
 (31)

<span id="page-7-0"></span>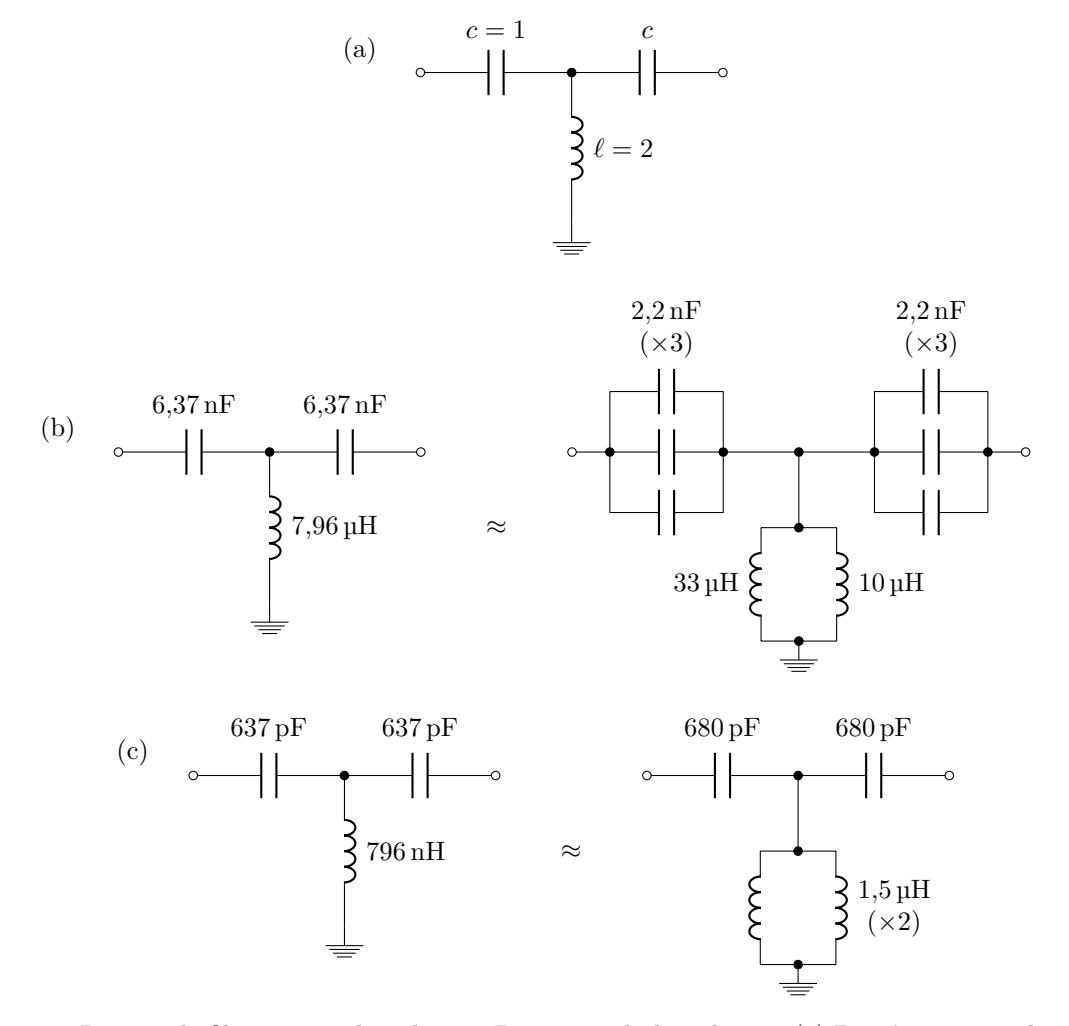

Figura 4: Projeto de filtro passa-altas do tipo Butterworth de ordem 3. (a) Protótipo normalizado. (b) Implementações para  $f_c = 500\,\text{kHz}$  e  $R = 50\,\Omega$  ideal e com componentes de valores comerciais. (c) Similar a (b) para  $fc = 5$  MHz.

Por fim, a fig. [5](#page-8-0) mostra o circuito do casador de impedâncias utilizado na montagem do filtro rejeita-faixa.

<span id="page-8-0"></span>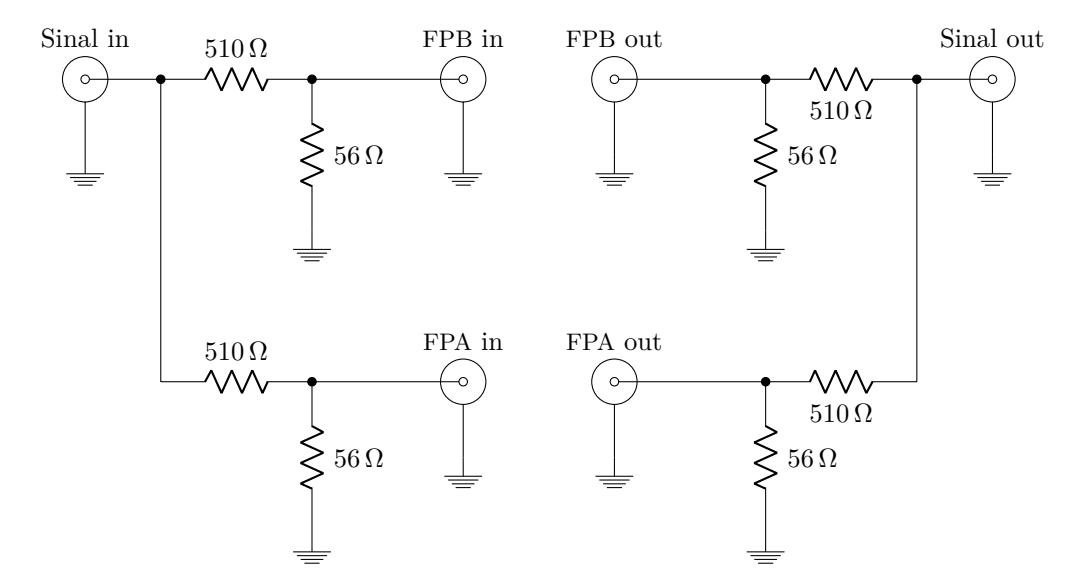

Figura 5: Casador de impedâncias para a montagem do filtro rejeita-faixa.